# laborkrone

### **Instructions for parents**

## **SARS-CoV-2-PCR**

**Sample for Single-PCR-Test** 

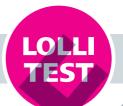

#### Child's name

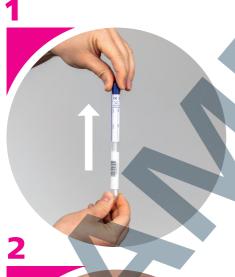

#### **Pull out swab**

Pull the lid with the connected swab out of the tube.

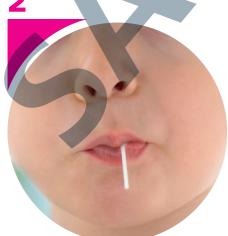

#### **Sample collection**

Let your child suck on the swab for **30 seconds**.

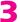

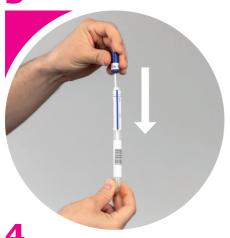

#### Close sample tube

Put the swab back into the sample tube.

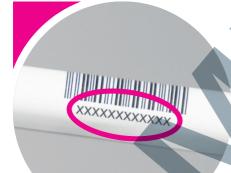

#### **Copy Barcode**

Find the 12-digit Barcode number on the sample tube and fill it in:

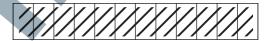

No barcode – no result!

It ist vital to keep this instruction to get your result!

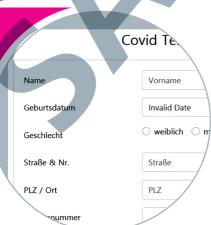

#### Test registration

Open the webportal https://schultestung.labor-daten.de and fill in the following data:

- → name of your child
- → date of birth of your child
- $\rightarrow$  address
- → phone number
- → e-mail address
- → barcode number

Ihr Sicherheitscode lautet:

#### Safety code

At last put in the safety code.

#### Attention:

No registration – no result!

In case of problems contact

In case of problems contact your childs school.

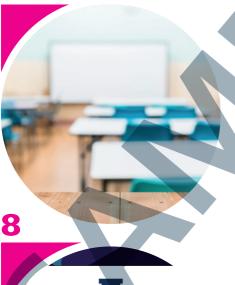

### **Return sample tube**

Deliver the test tube to the school immediately, but no later than 8.30 am.
You will get the test result **by mail**. In addition you can also access your result online.

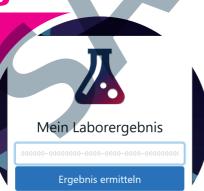

#### **Online test result**

Download the "My-lab-result-app" or visit the webpage

https://mein-laborergebnis.de

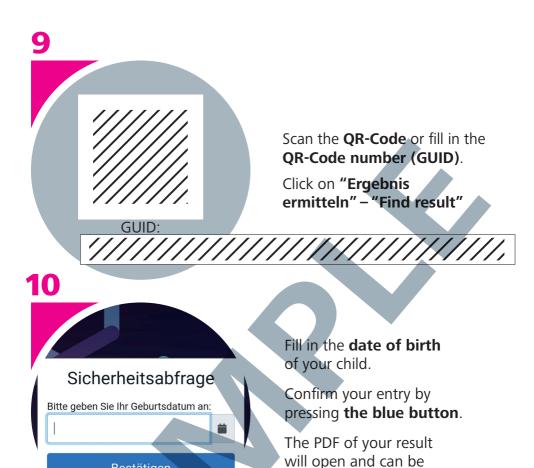

If the test result is positive, your child should avoid contact with other people. Your local health authority will receive a copy of your test result and will contact you with further instructions. If you have any questions, please contact the responsible teacher or Corona School Coordinator.

downloaded.

Bestätigen